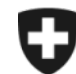

Schweizerische Eidgenossenschaft Confédération suisse Confederazione Svizzera Confederaziun svizra

**Eidgenössisches Finanzdepartement EFD**

## **Eidgenössische Zollverwaltung EZV**

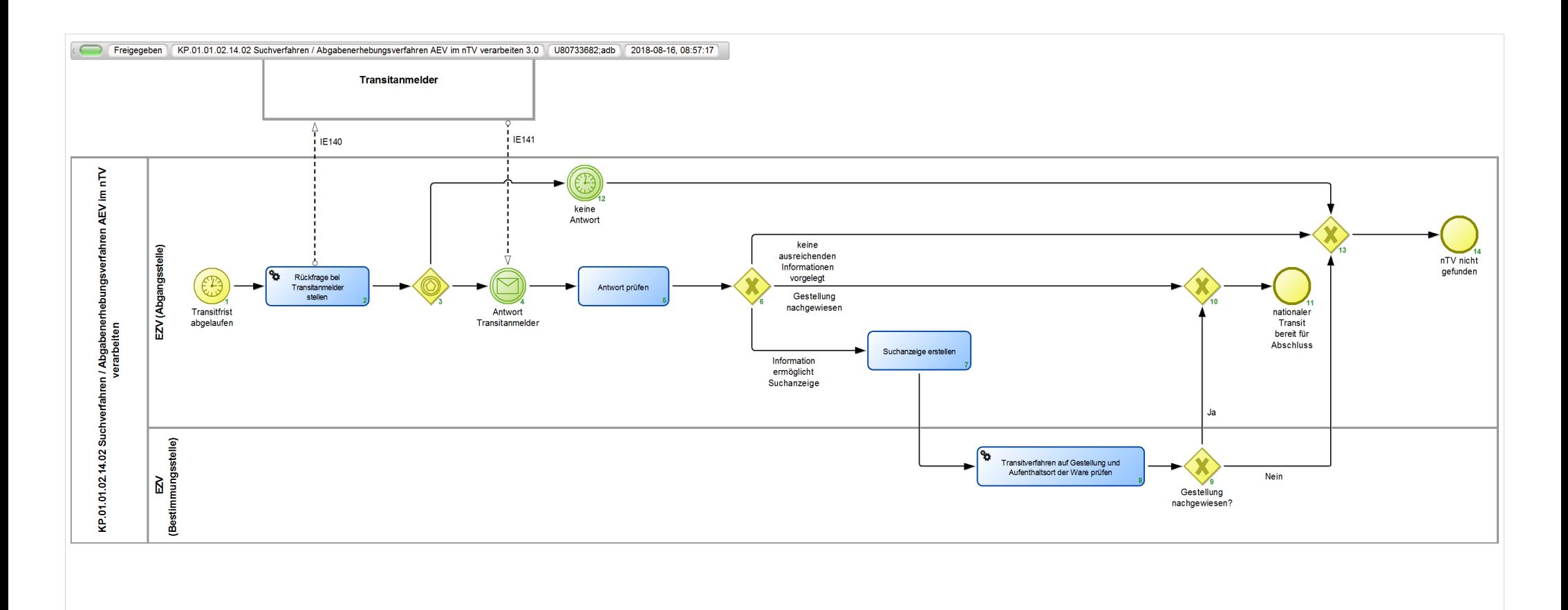

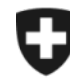

Schweizerische Eidgenossenschaft Confédération suisse Confederazione Svizzera Confederaziun svizra

**Eidgenössische Zollverwaltung EZV**

## **KP.01.01.02.14.02 Suchverfahren / Abgabenerhebungsverfahren AEV im nTV verarbeiten 3.0**

*Beschreibt das Such- und Abgabenerhebungsverfahren für nationale Transitverfahren, die nicht beendet wurden.*

**Verantwortlich:** A Normen + Grundlagen (Organisationseinheit)

## **Referenzansicht:**

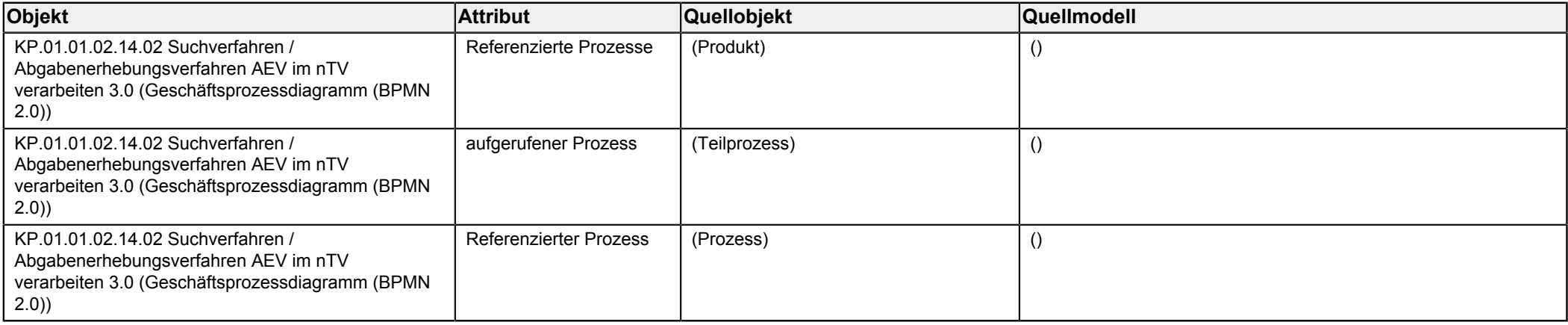

<span id="page-1-1"></span><span id="page-1-0"></span>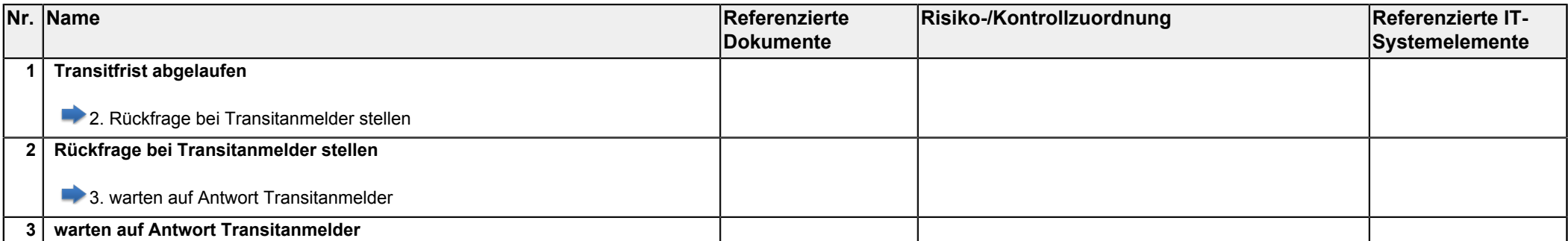

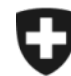

**Eidgenössische Zollverwaltung EZV**

<span id="page-2-5"></span><span id="page-2-4"></span><span id="page-2-3"></span><span id="page-2-2"></span><span id="page-2-1"></span><span id="page-2-0"></span>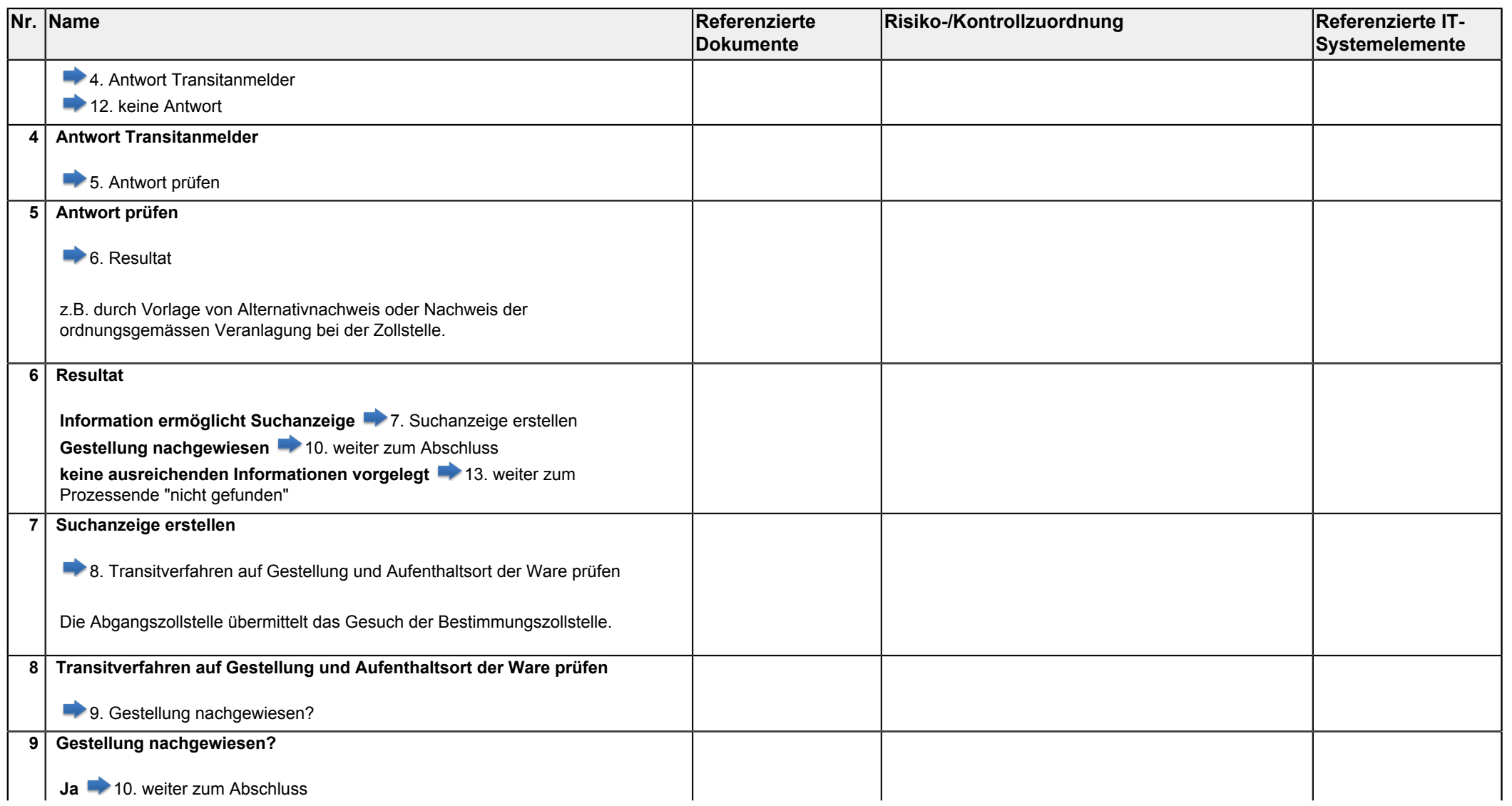

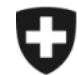

Schweizerische Eidgenossenschaft Confédération suisse Confederazione Svizzera Confederaziun svizra

**Eidgenössisches Finanzdepartement EFD**

**Eidgenössische Zollverwaltung EZV**

<span id="page-3-4"></span><span id="page-3-3"></span><span id="page-3-2"></span><span id="page-3-1"></span><span id="page-3-0"></span>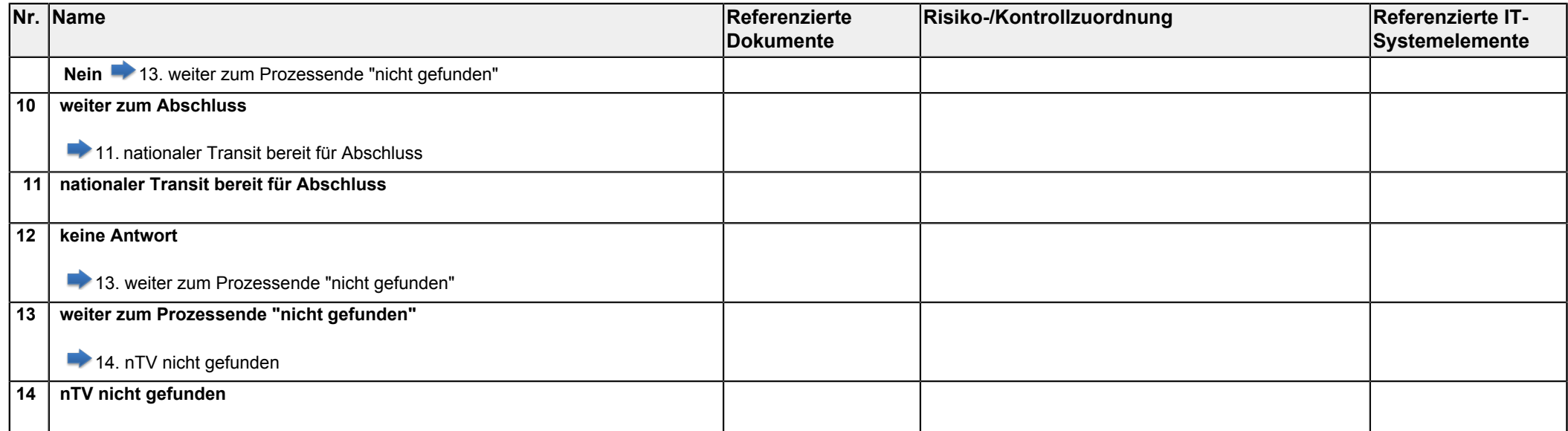